### **Vers le pilotage des simulations numériques sur la grille**

**Renpar'15 – la Colle sur Loup, octobre 2003.**

M. Dussere & A. Esnard

http://www.labri.fr/epsn

Projet EPSN (ACI-GRID PPL02-03) INRIA Futurs (projet ScAlApplix) & LaBRI (UMR CNRS 5800) 351, cours de la Libération, F-33405 Talence, France.

- 1.**Introduction**
- 2. EPSN (Environnement pour le Pilotage de Simulations Numériques)
- 3. Le prototype Epsilon
- 4. Systèmes de pilotage
- 5. Extension au parallélisme
- 6. Conclusion & Perspectives

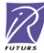

# **Introduction**

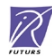

### **Simulation & Visualisation Scientifique**

Visualisation scientifique  $\rightarrow$  analyse des données produites par les simulations numeriques

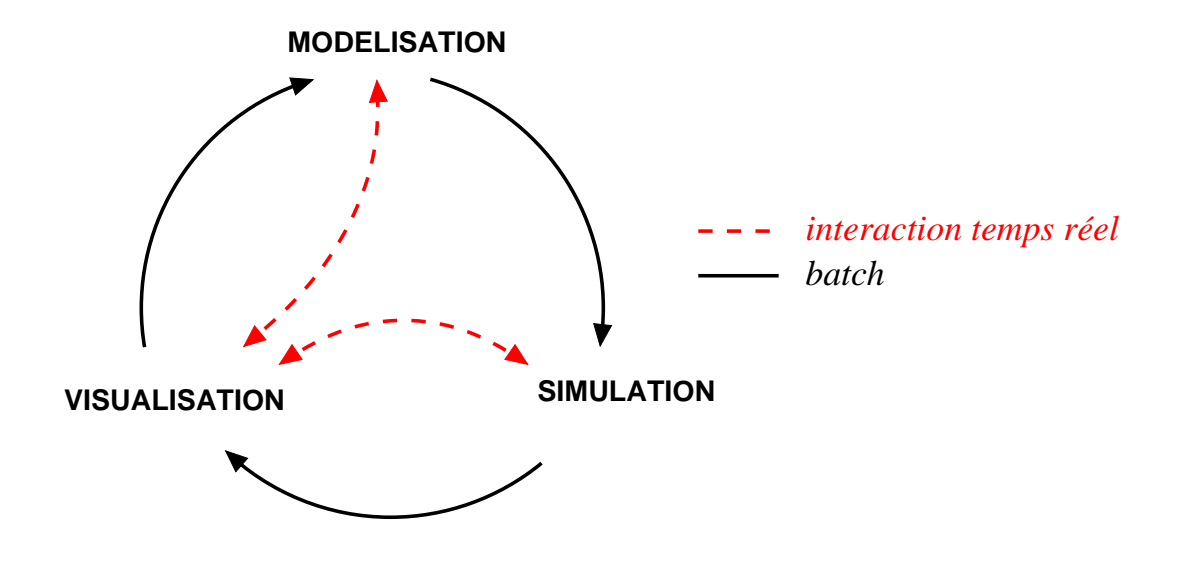

R

#### **Batch**

- $\triangleright$  approche traditionnelle
- une chaîne de traitement séquentiel
- la visualisation comme une étape de posttraitement

#### Simulation interactive (computational steering)

- interaction à la volée avec la simulation
- visualiser les résultats en "temps réel"
- une meilleure compréhension du modèle

### **Environnements de pilotage**

#### □ Composantes de l'environnement

- simulation numérique
- $\triangleright$  système de pilotage (visualisation/pilotage)
- infrastructure de communication

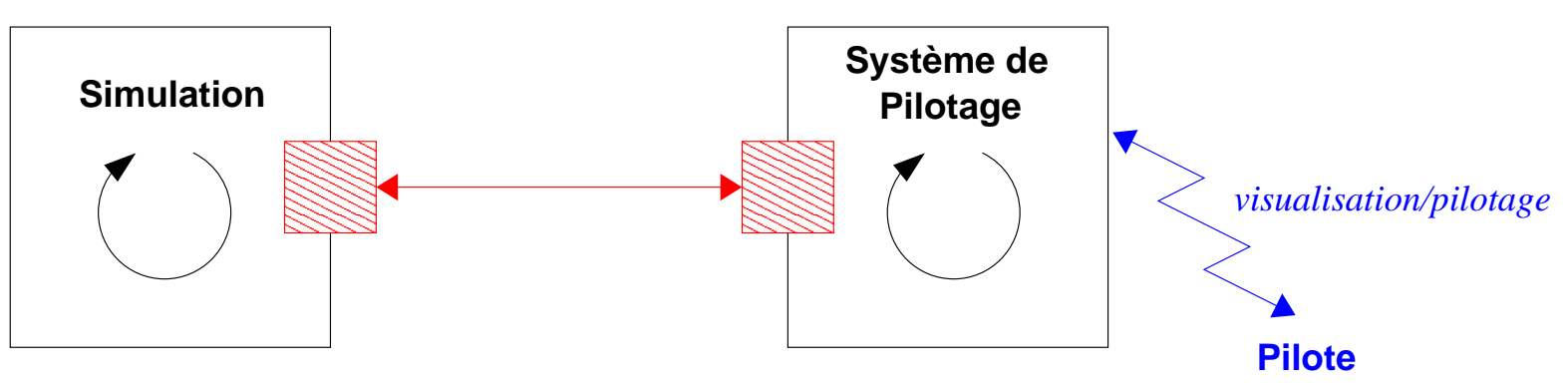

 $\widehat{\mathscr{R}}$ 

#### **Infrastructure de Communication**

### **Travaux reliés**

#### Les modèles de programmation pour la simulation interactive

- $\triangleright$  débogueur (-g)
	- $\rightarrow$  dégradation des performances
- interaction avec les entrées/sorties standards (CaveStudy) du "batch" évolué
- $\triangleright$  "wrapping" d'interface avec des langages scripts (SWIG)  $\rightarrow$  light weight steering
- Problem solving environment (SCIRUN, COVISE) construction d'une nouvelle application pilotable, programmation visuel
- instrumentation (CUMULVS, Falcon, VIPER...)
	- modification des sources (appels de fonctions d'une librairie)

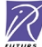

### **Travaux reliés**

#### Les infrastructures de communication

- sockets TCP/IP (POSSE, COVISE, Visit)
- RPC <sup>+</sup> XDR (VIPER)
- **▷ DataExchange (Magellan, Progress, Falcon, MOSS)** un système d'événements, hétérogène
- Nexus (CAVEStudy)
	- couche de communication de GLOBUS
- PVM (CUMULVS)

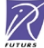

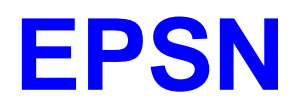

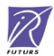

## **Introduction à EPSN**

### □ Objectifs

- $\triangleright$  développer un environnement logiciel pour le pilotage des simulations  $\rightarrow$  contrôle, exploration du modèle, modification
- $\triangleright$  supporter des applications parallèles distribuées environnements hétérogènes caractéristiques des grilles
- offrir de bonnes performances (peu de perturbations sur le calcul)

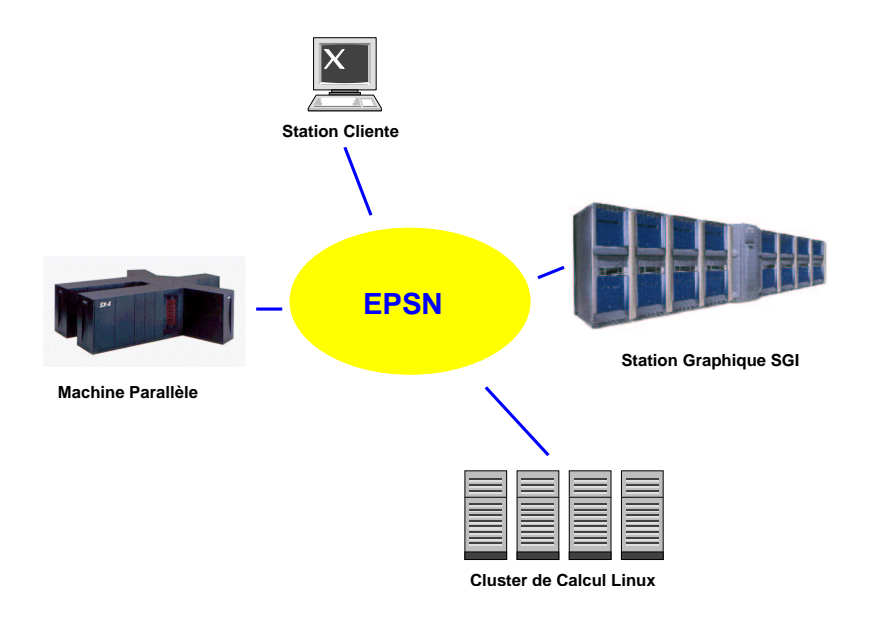

## **Introduction à EPSN**

### Approche

- un couplage générique basée sur **une représentation abstraite** de la simulation  $\rightarrow$  description XML de la simulation interactive
- **instrumentation** du code peu intrusive
	- $\rightarrow$  couplages précis et performant
- infrastructure de communication basée sur **CORBA**
	- $\rightarrow$  masquer la complexité de CORBA

#### Quelles simulations ?

- codes de simulation C/C++/Fortran
- $\triangleright$  processus itératifs (boucle de calculs)
- $\triangleright$  séquentiels  $\rightarrow$  parallèles (SPMD)  $\rightarrow$  code parallèles distribués (MPMD)

R

divers paradigmes : MPI, PVM, Posix, OpenMP, CORBA, etc.

### **Infrastructure de communication**

- une approche **client/serveur**
	- simulation <sup>=</sup> serveur, visualisation <sup>=</sup> client
- une infrastruture de communication **distribuée**
	- multi-clients & multi-applications
- une infrastruture de communication **dynamique** et robuste attachement/détachement des clients en cours d'exécution

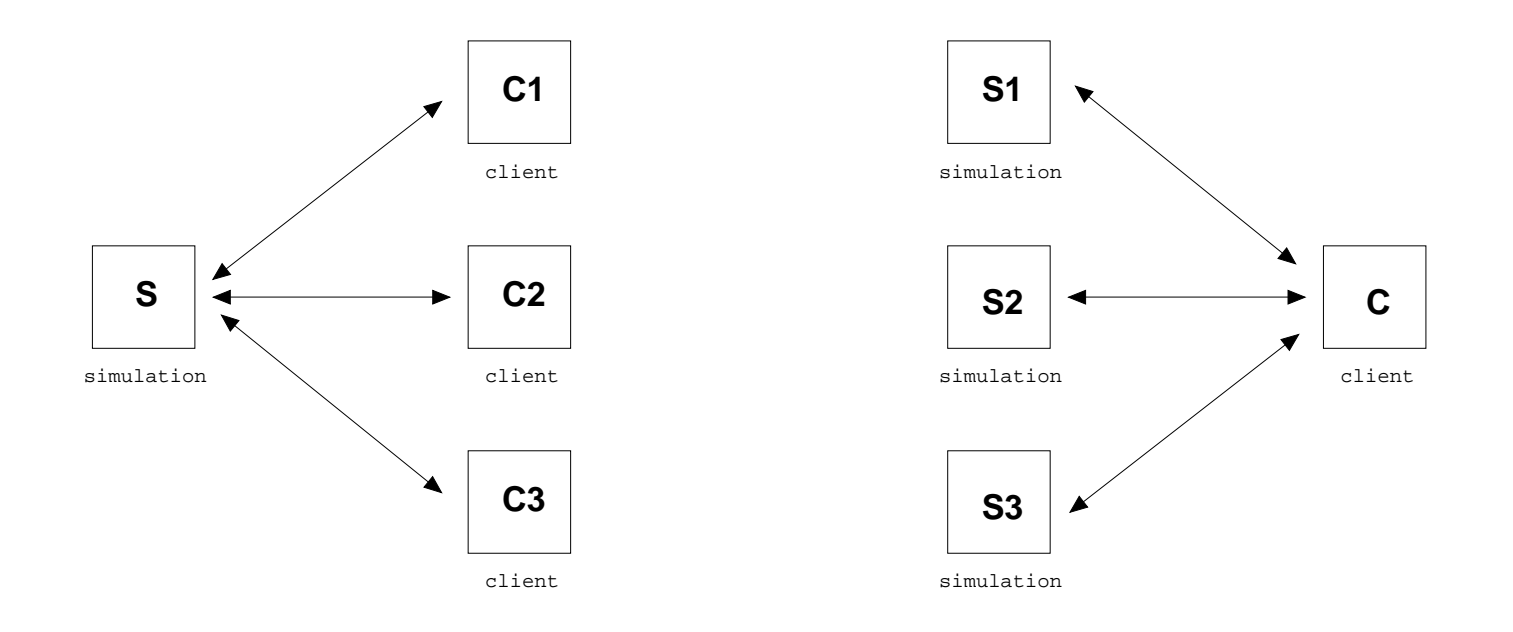

### **Infrastructure de Communication**

 $\widehat{\mathscr{R}}$ 

#### Modèle de communication

- communication "one-sided" (get/put)
- **▷ plage d'accessibilité (lock/unlock) accès cohérent** aux données
- communication **asynchrone** mise en oeuvre du recouvrement
- un **thread dédié** à la communication faibles perturbations de la simulation
- accès aux données via la mémoire partagée
	- envoi **zéro-copie**

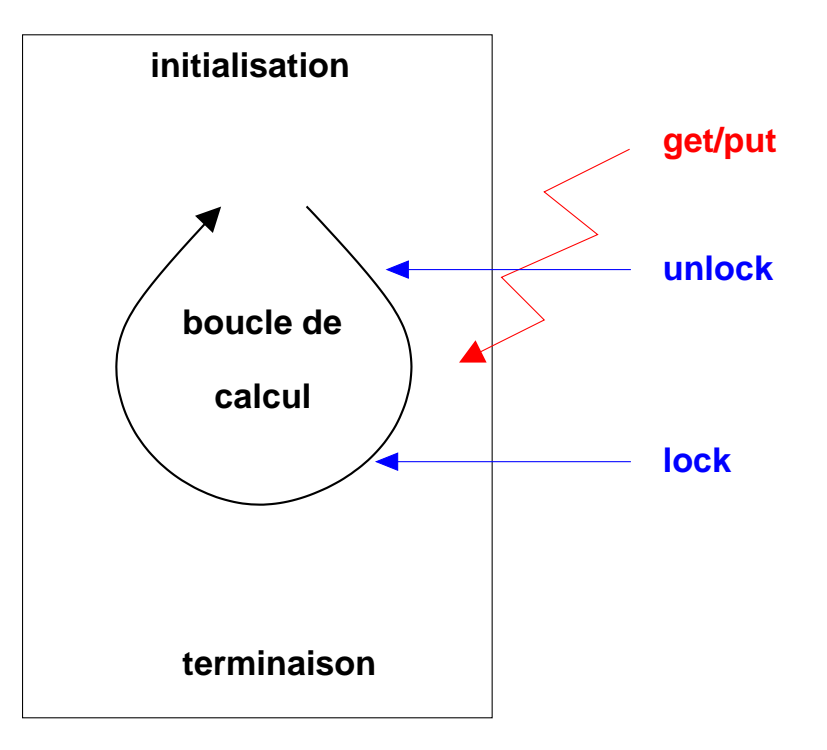

### **Architecture**

### Le choix de CORBA

- modèle de programmation avançé (client/serveur, RPC, orienté objet)
- transfert de données hétérogènes (CDR)
- $\triangleright$  transparence réseaux, portabilité, interopérabilité (systèmes/langages)
- utilisation du service de nommage pour le déploiement

### CORBA dans EPSN

- CORBA masqué aux utilisateurs finaux
- un serveur CORBA embarqué dans le thread EPSN
- un pool de threads CORBA pour la gestion des requêtes (maximiser la concurrence)

R

- $\triangleright$  synchronisation inter-threads basé sur des signaux et des sémaphores
- $\triangleright$  requêtes CORBA asynchrones (oneway)

### **Architecture**

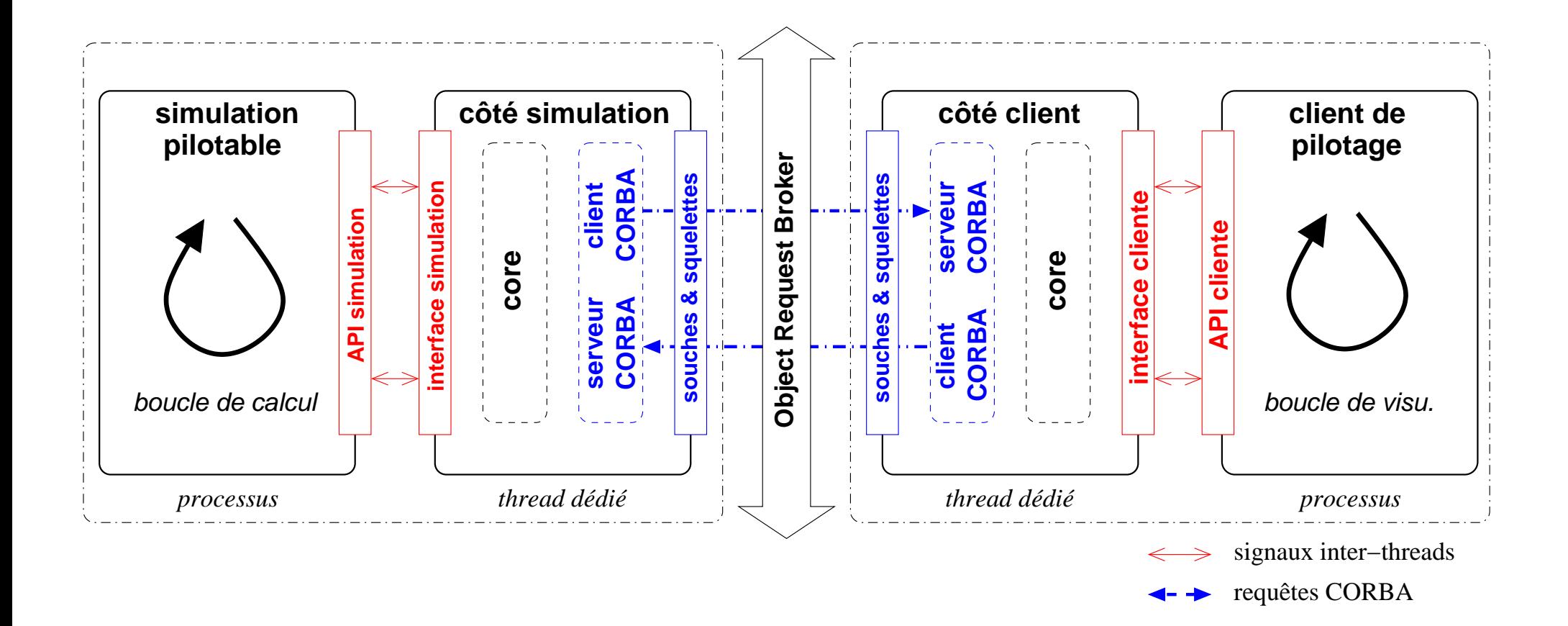

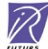

# **Le Prototype Epsilon**

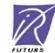

## **Le prototype Epsilon**

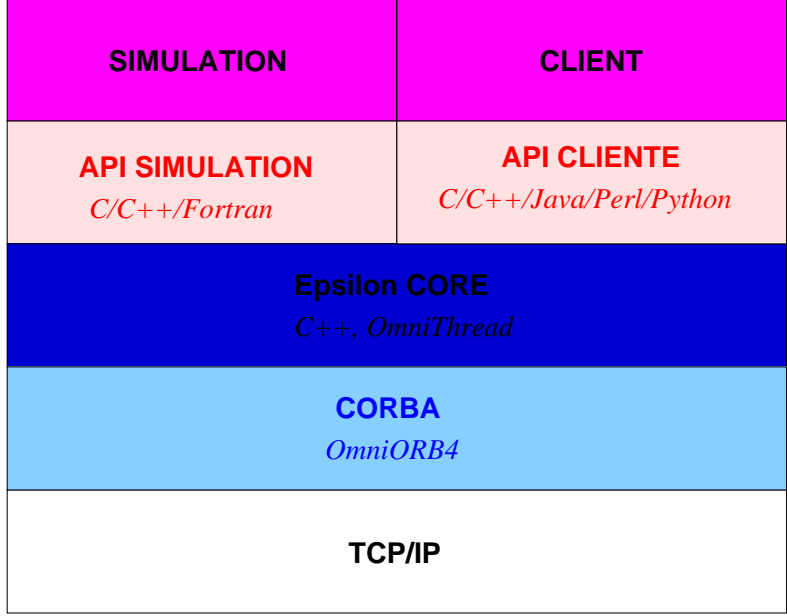

- 2 bibliothéques de fonctions (API client et API simulation)
- ORB performant (omniORB4)
- Parser XML DOM (libxml2) <sup>+</sup> DTD

### **Description XML d'une simulation**

```
structure du document XML
 <?xml version="1.0" encoding="UTF-8" ?>
 <!DOCTYPE simulation SYSTEM "Epsilon.dtd">
 < simulation name="mysimu" context="sequential">
   < control running="true"> ... < /control>
   < data> ... < /data>
 < /simulation>
```
les points d'arrêts

```
< breakpoint id="mybreakpoint" state="down"/>
```
les boucles de calcul (associé à un compteur)

```
< loop id="myloop" state="up"/>
```
les données scalaires

< scalar id="myscalar" access="readonly" type="double" label="my label"/>

```
les tableaux multi-dimensionnels
 < sequence id="mysequence" access="readwrite" type="long">
   < dimension size="3"/>
   < dimension size="variable"/>
```

```
< /sequence>
```
les groupes de données corrélées logiquement (consistance)

```
< group id="mygroup"> ... < /group>
```
### **L'exemple de FingerPrint**

```
<?xml version="1.0" encoding="UTF-8" ?>
<!DOCTYPE simulation SYSTEM "Epsilon.dtd">
< simulation name="fingerprint" context="sequential">
  < control running="true">
    < breakpoint id="begin"/>
    < loop id="deflation" state="up"/>
    < breakpoint id="end" state="down"/>
  < /control>
  < data>
  < group id="mesh" >
    < scalar id="nb_nodes" access="readonly" type="long"/>
    < scalar id="nb_cells" access="readonly" type="long"/>
    < sequence id="nodes" access="readwrite" type="double">
      < dimension size="3"/>
      < dimension size="nb_nodes"/>
    < /sequence>
    < sequence id="cells" access="readwrite" type="long">
      < dimension size="3"/>
      < dimension size="nb_cells"/>
    < /sequence>
    < sequence id="values" access="readwrite" type="double">
      < dimension size="nb_nodes"/>
    < /sequence>
  < /group>
  < /data>
< /simulation>
```
 $\widetilde{\mathscr{R}}$ 

## **Les 2 APIs**

#### API côté simulation

- initialisation/terminaison (init/exit)
- $\rho$  publication des données (publish)
- $\triangleright$  placement des points d'arrêts (barrier)
- $\triangleright$  plages d'accessibilité (lock/unlock)
- évolution des données (release)
- évolution des boucles de calcul (iterate)
- forcer les envois de données (flush)

 $\triangleright$  etc.

#### API côté client

- initialisation/terminaison (init/exit)
- contrôle (play/step/stop)
- $\triangleright$  enregistrement des données (register/allocate)
- extraction de données "à la volée" (get/getnext/wait/test)
- modification des données (put)
- extraction régulière des données (getp/cancelp)
- $\triangleright$  plages d'accessibilité (lock/unlock/receive)
- $\triangleright$  etc.

### **Instrumentation de FingerPrint**

#### // Initialisation de FingerPrint

int nb\_nodes, nb\_cells; int \*nodes, \*cells; double \*values; initMoleculeAndBuildMesh("crambin.pdb");

```
// Initialisation d'Epsilon
epsilon_init("fingerprint.xml");
```

```
// Publication des données
epsilon_publish("nb_nodes", &nb_nodes);
epsilon publish("nb cells", &nb cells);
epsilon_publish("cells", cells);
epsilon publish("nodes", nodes);
epsilon publish("values", values);
epsilon publishgroup("mesh");
```

```
epsilon_unlockall();
epsilon barrier("begin");
```

```
// Tant que le maillage ne colle pas à la surface
while(deflatTest()) 
correctMesh(); // correction du maillage
  epsilon iterate("deflation");
  epsilon lock("nodes");
  moveNodes(); // déplacement des noeuds
  epsilon_unlock("nodes");
  epsilon release("nodes");
  evaluateMesh(); // evaluation du maillage
  epsilon_lock("mesh");
  epsilon_unlock("mesh");
  epsilon release("mesh");
  epsilon flush("mesh");
\mathcal{F}
```

```
// Construction de l'empreinte
makePrint();
epsilon barrier("end");
epsilon exit();
```
 $\widetilde{\mathscr{R}}$ 

### **Client de visualisation pour FingerPrint**

```
int nb_nodes, nb_cells;
int *nodes, *cells; double *values;
```

```
// Initialisation de Epsilon
epsilon_init("fingerprint","localhost","2809");
```

```
// Enregistrement des données
epsilon register("nb nodes", &nb nodes, NULL);
epsilon_reqister("nb_cells", &nb_cells, NULL);
values=(double*) epsilon_allocate("values",NULL);
nodes=(int*) epsilon allocate("nodes",NULL);
cells=(int*) epsilon_allocate("cells",NULL);
epsilon_register_group("mesh");
```

```
// Récupération du maillage initial
epsilon qetall();
epsilon_unlockall();
epsilon waitall();
buildMeshImage();
```

```
// Recupération du maillage à chaque itération
epsilon lockall();
epsilon_qetp("mesh",1,EPSILON FLUSH ON);
```

```
// Boucle principale de visu.
do {
   // Si une nouvelle version est arrivée
   if( epsilon_receive("mesh"))
     updateMeshImage();
   // ...
```

```
while(!done);
```

```
epsilon_exit();
```
### **Temps de communication**

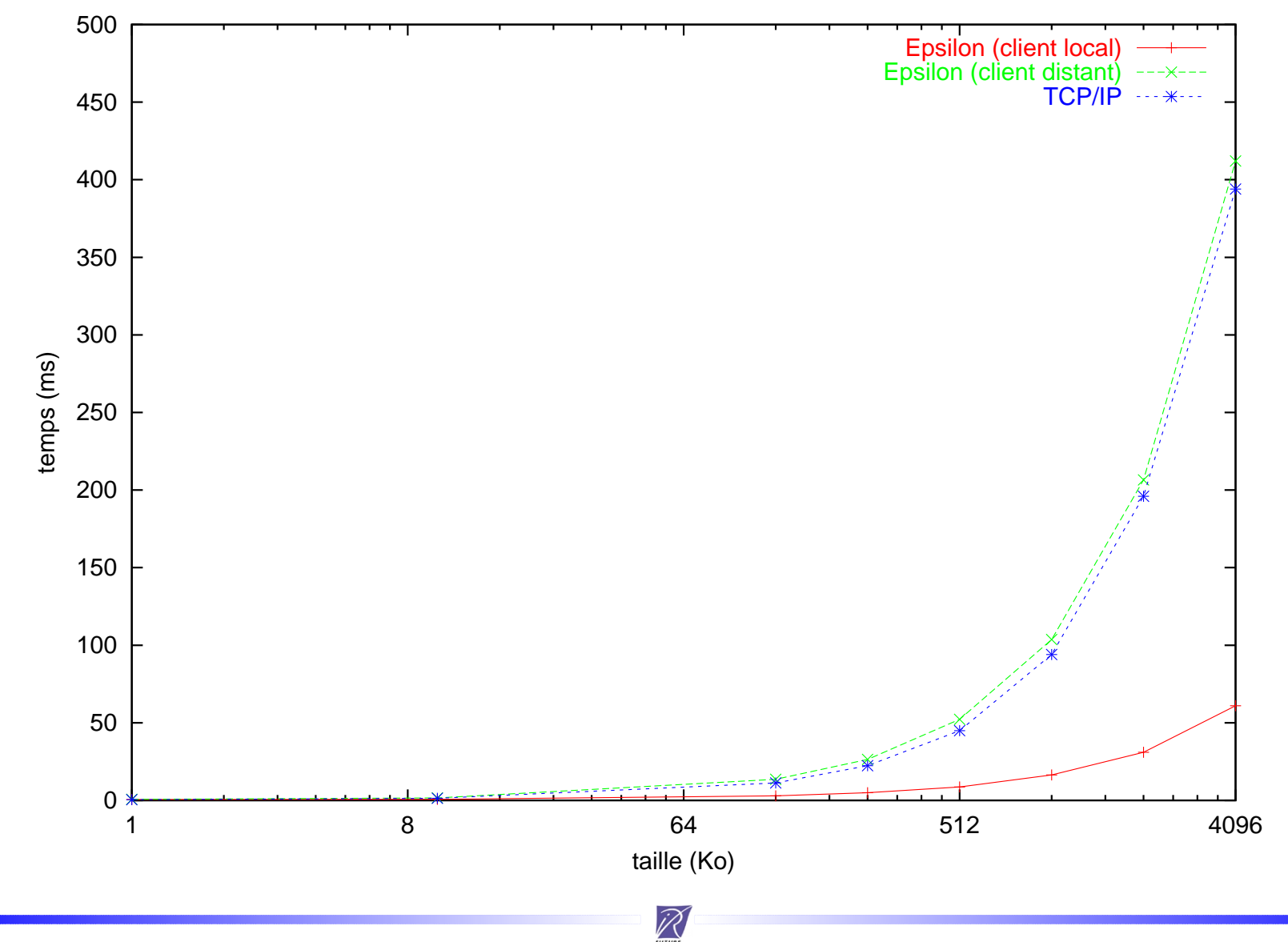

### **Extraction des données d'une simulation**

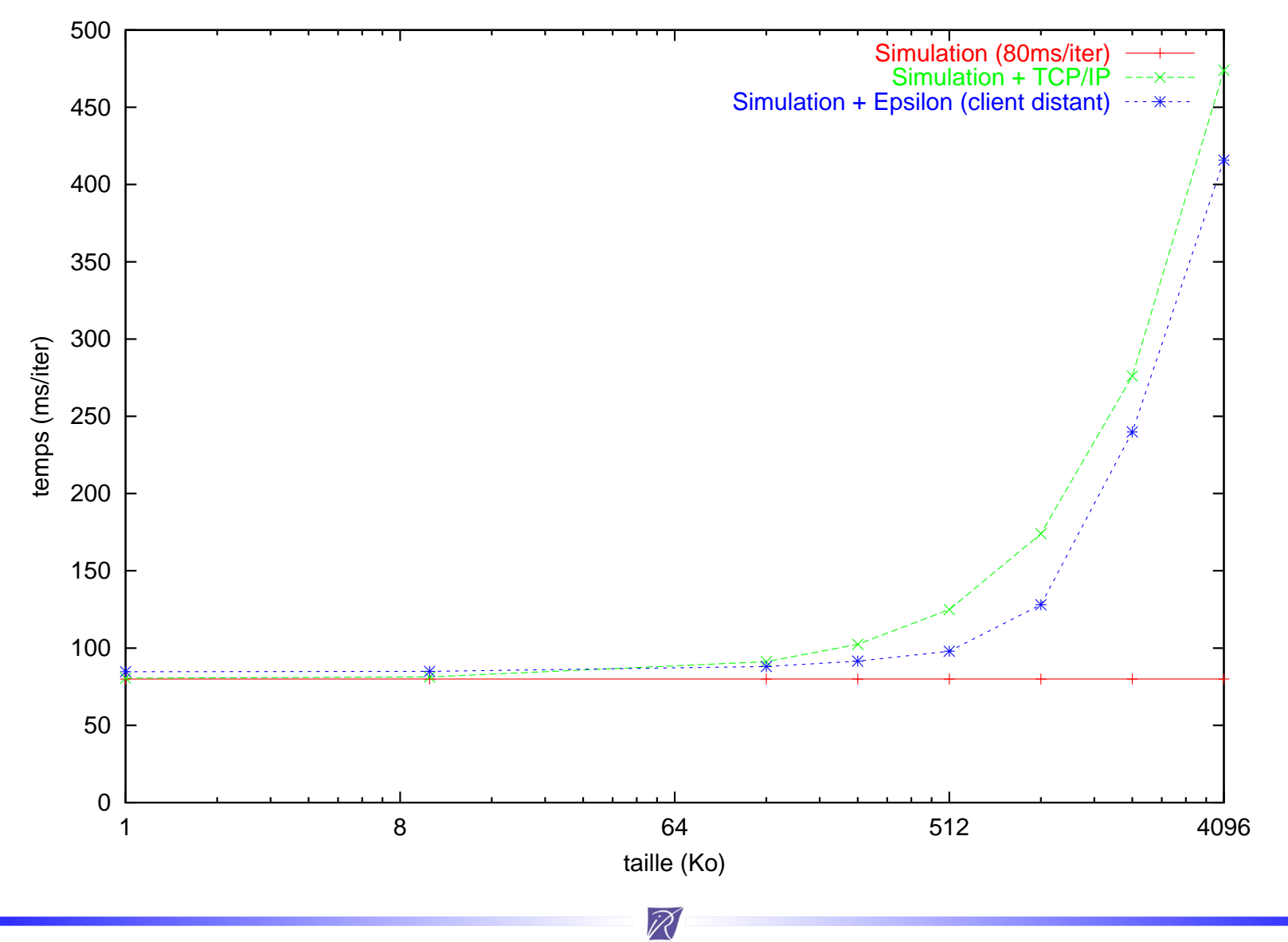

Renpar'15, octobre 2003 – p.23/38

# **Systemes ` de Pilotage**

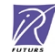

### **Systèmes de pilotage**

#### Différentes stratégies pour interagir avec une simulation EPSN

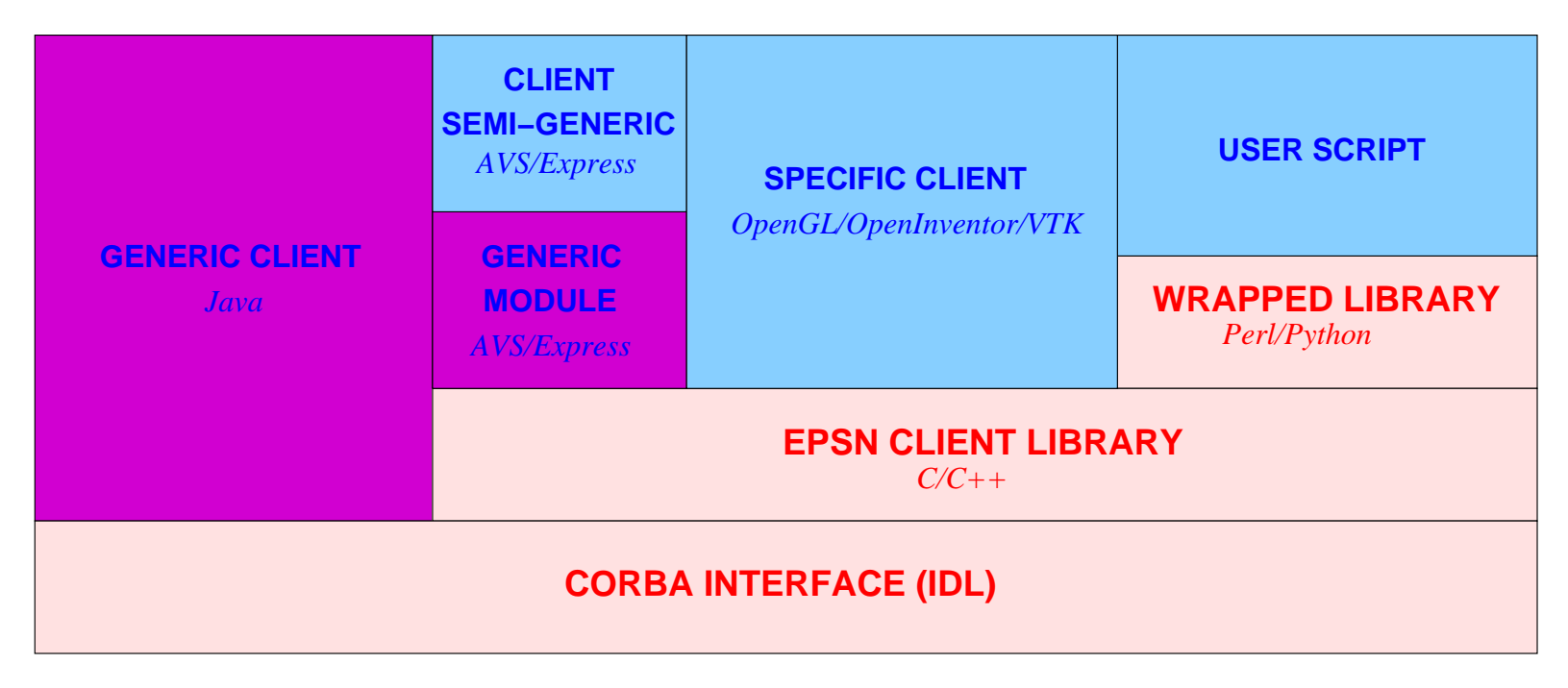

 $\widetilde{\mathscr{R}}$ 

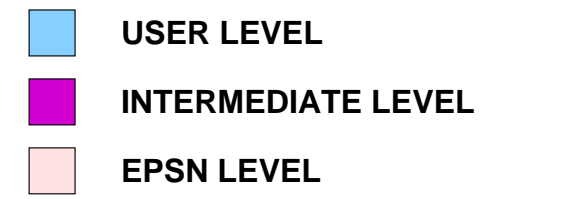

### **Client générique EPSN**

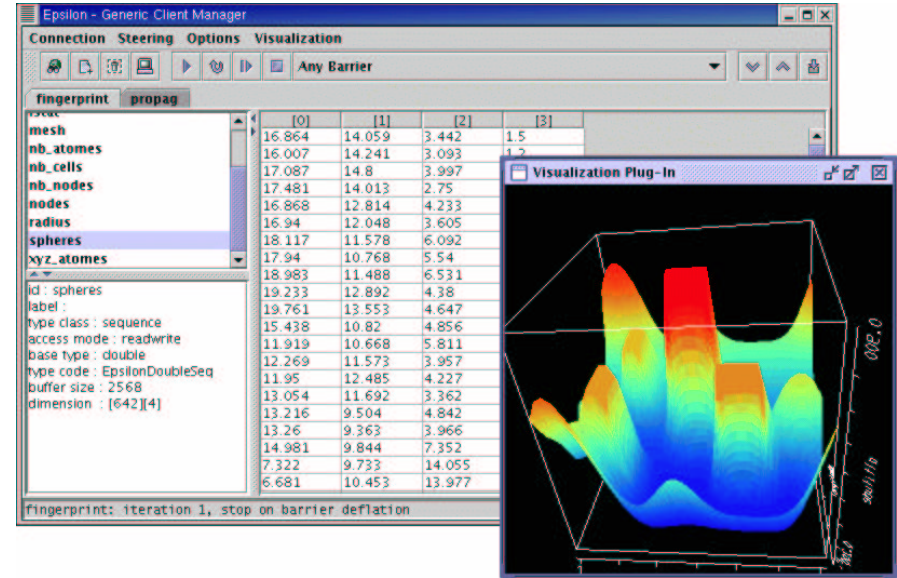

- implanté en Java/Swing
- contrôle et accès aux données pour les simulations instrumentées avec EPSN
- $\triangleright$  présentation des données au travers des feuilles numériques
- $\triangleright$  quelques plug-ins visualisation en Java3D, Visad...

### **Client semi-générique AVS/Express**

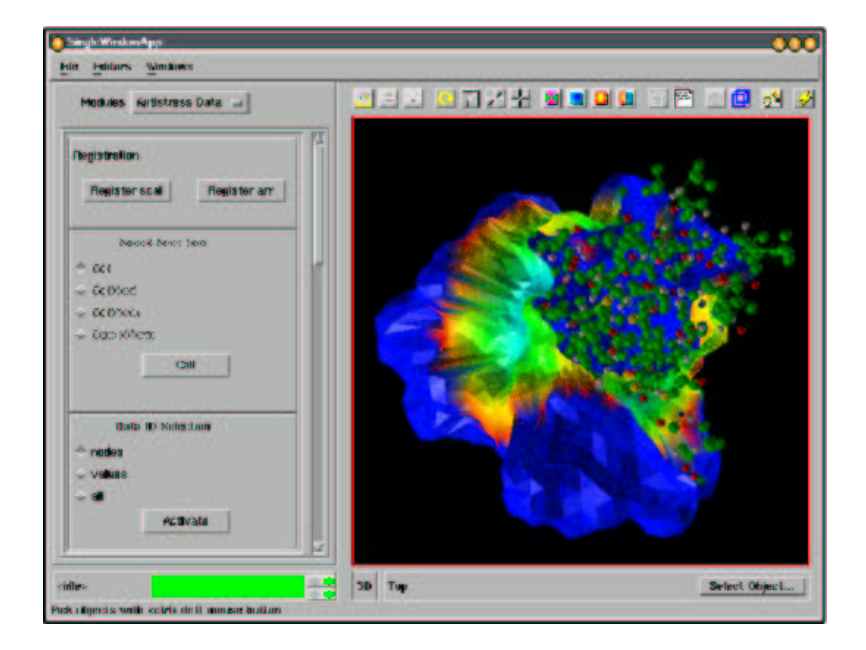

- dédiés à la visualisation d'une classe de problème (maillages, molécules, etc.)
- définition de modules génériques EPSN pour le contrôle et l'acquisition de données

- interconnection de ces module selon un modèle *data flow*
- $\triangleright$  e.g. visualisation de maillage dans AVS/Express

# **Extension au Parallelisme ´**

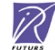

### **Les objets parallèles CORBA (PaCO++)**

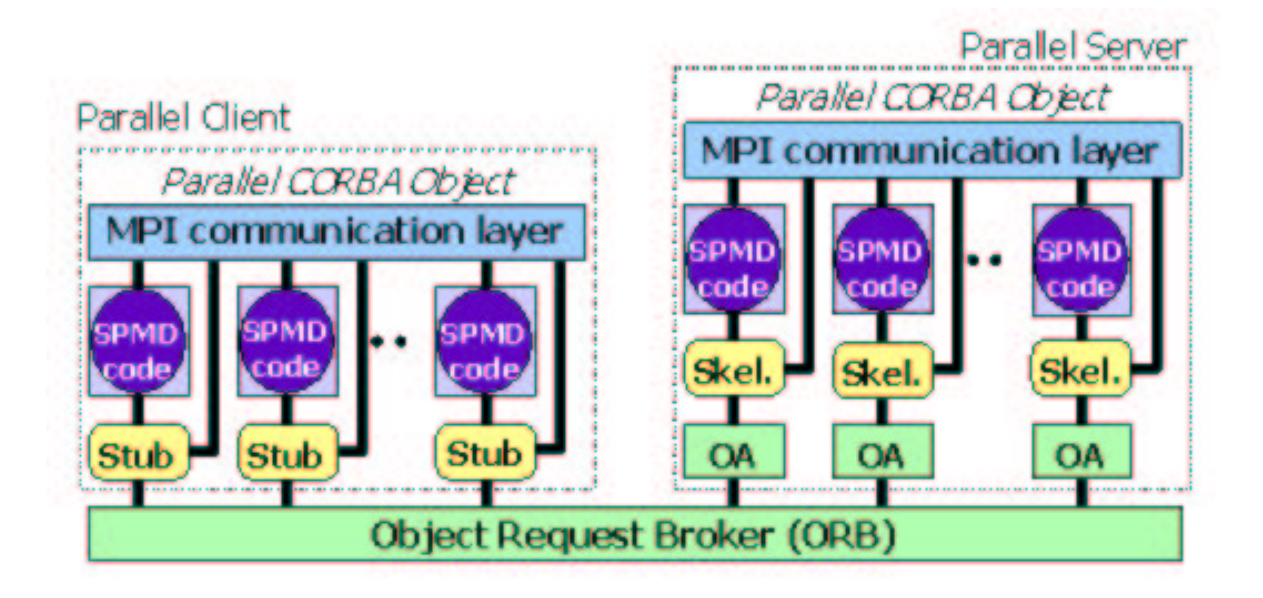

R

Paris Project (IRISA)

- collection d'objets CORBA identiques
- $\triangleright$  pas de modification de l'ORB  $\rightarrow$  portabilité
- redistribution transparente des données (description XML <sup>+</sup> IDL)
- couche de communication interne performante (e.g. MPI)

### **Architecture parallèle avec PaCO++**

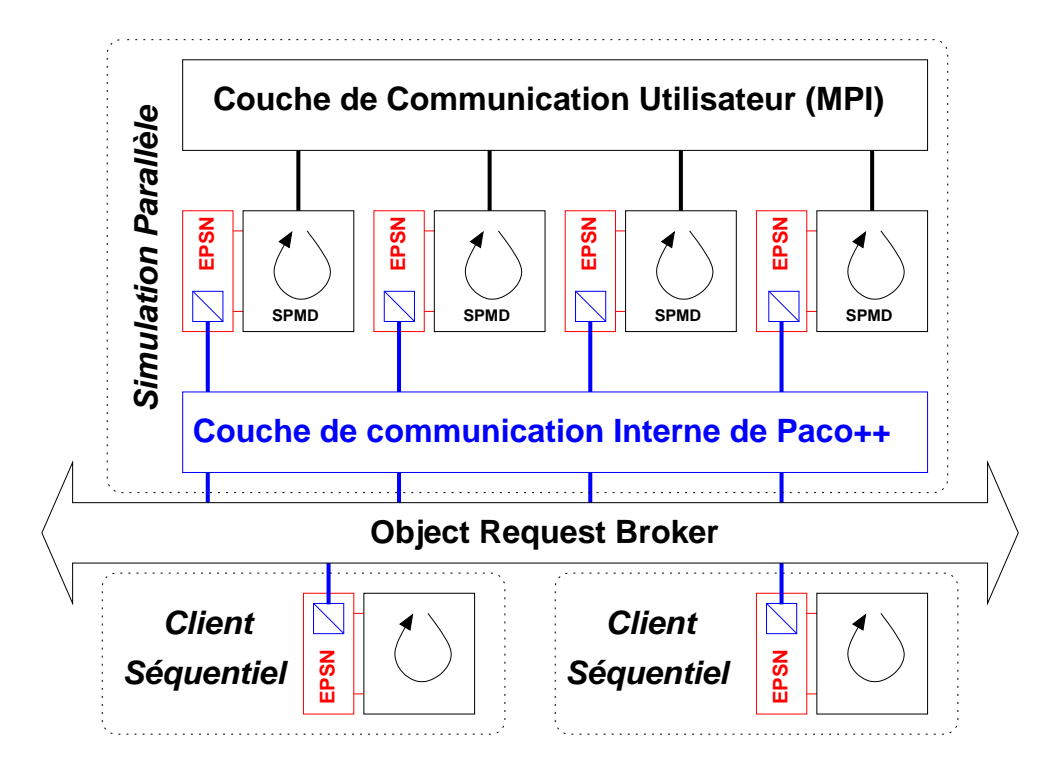

- enrichissement du XML pour prendre en compte la distribution
- extension de la notion de cohérence
- instrumentation de chaque processus de la simulation SPMD
- $\triangleright$  synchronisation via la couche interne

### **Prototype parallèle 100% CORBA**

### Solution 100% CORBA (contrôle, accès aux données)

- $\triangleright$  développement de mécanisme de synchronisation
	- le contrôle (play/stop en parallèle)
	- la consistance "temporelle" des accès (get en parallèle)
- inconvénients: <sup>n</sup>'exploite pas efficacement l'infrastructure parallèle (MPI)

R

- $\triangleright$  appel à parallel init (nbprocs, prank) côté simulation
- client séquentiel (pour l'instant !)
- $\triangleright$  transparence du parallélisme pour le client
	- ni modification du source, ni recompilation

### **Validation**

- $\triangleright$  équation de la chaleur en parallèle (MPI)
- distribution <sup>=</sup> block 1D "à la main"

### **Résultats Préliminaires**

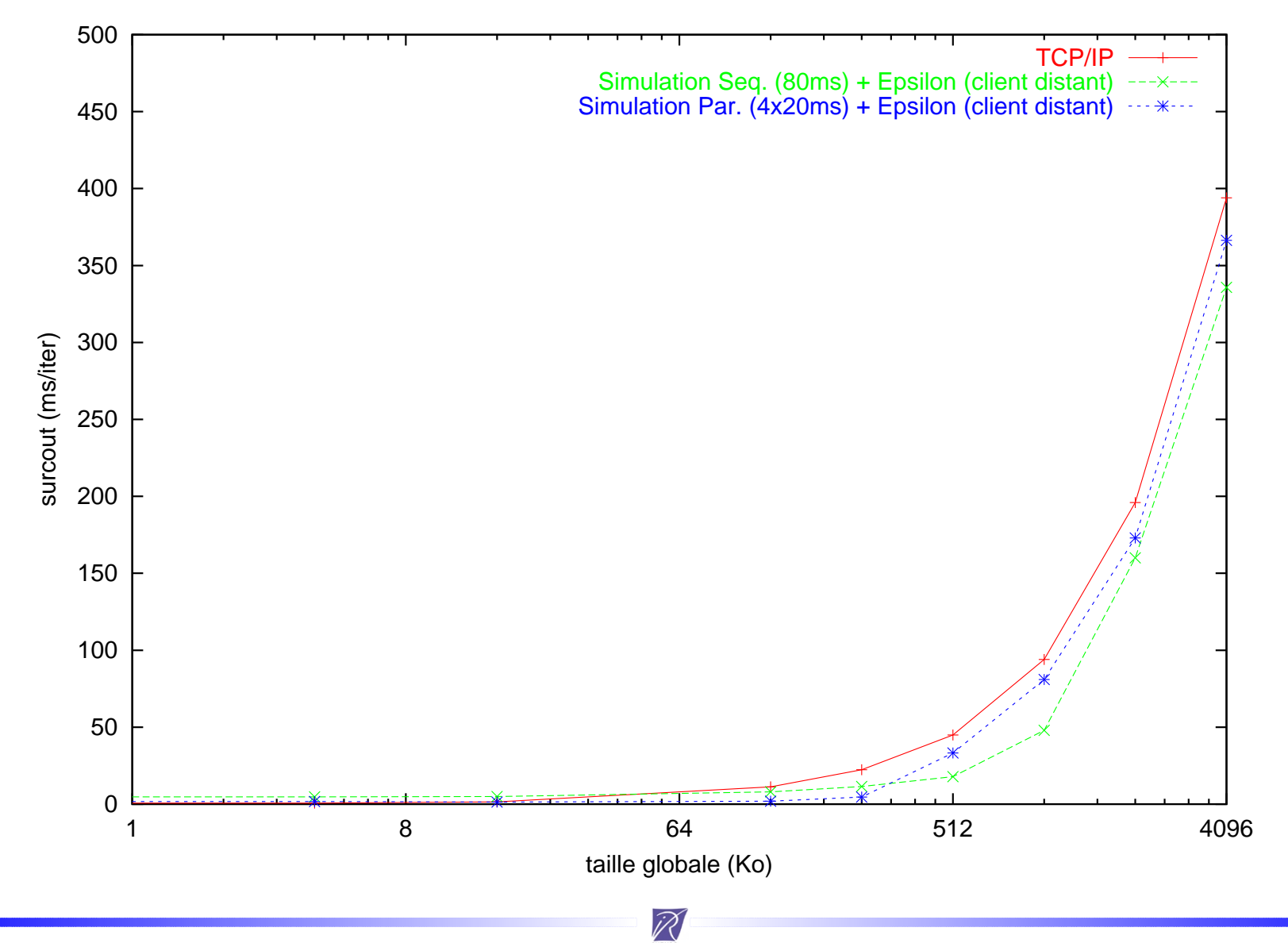

## **Conclusion & Perspectives**

#### **Conclusion**

- un premier pas pour le pilotage des simulations sur la grille
- $\triangleright$  description XML + instrumentation
- infrastructure de communication basée sur CORBA
- $\triangleright$  plusieurs stratégies clientes
- $\triangleright$  performances encourageantes des prototypes

#### **Perspectives**

- interaction avec des objets complexes (e.g. maillages, molécules)
- simulations et clients parallèles (couplage M  $\leftrightarrow$  N) redistribution de données régulières/irrégulières (RedGRID)
- $\triangleright$  support des simulation parallèles distribuées (e.g ocean/atmosphere)

 $\Rightarrow$  Epsilon 1.0 bientôt disponible !

R

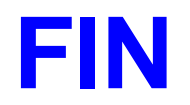

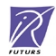

## **Anne xes**

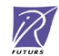

### **Communication & Synchronisation (get)**

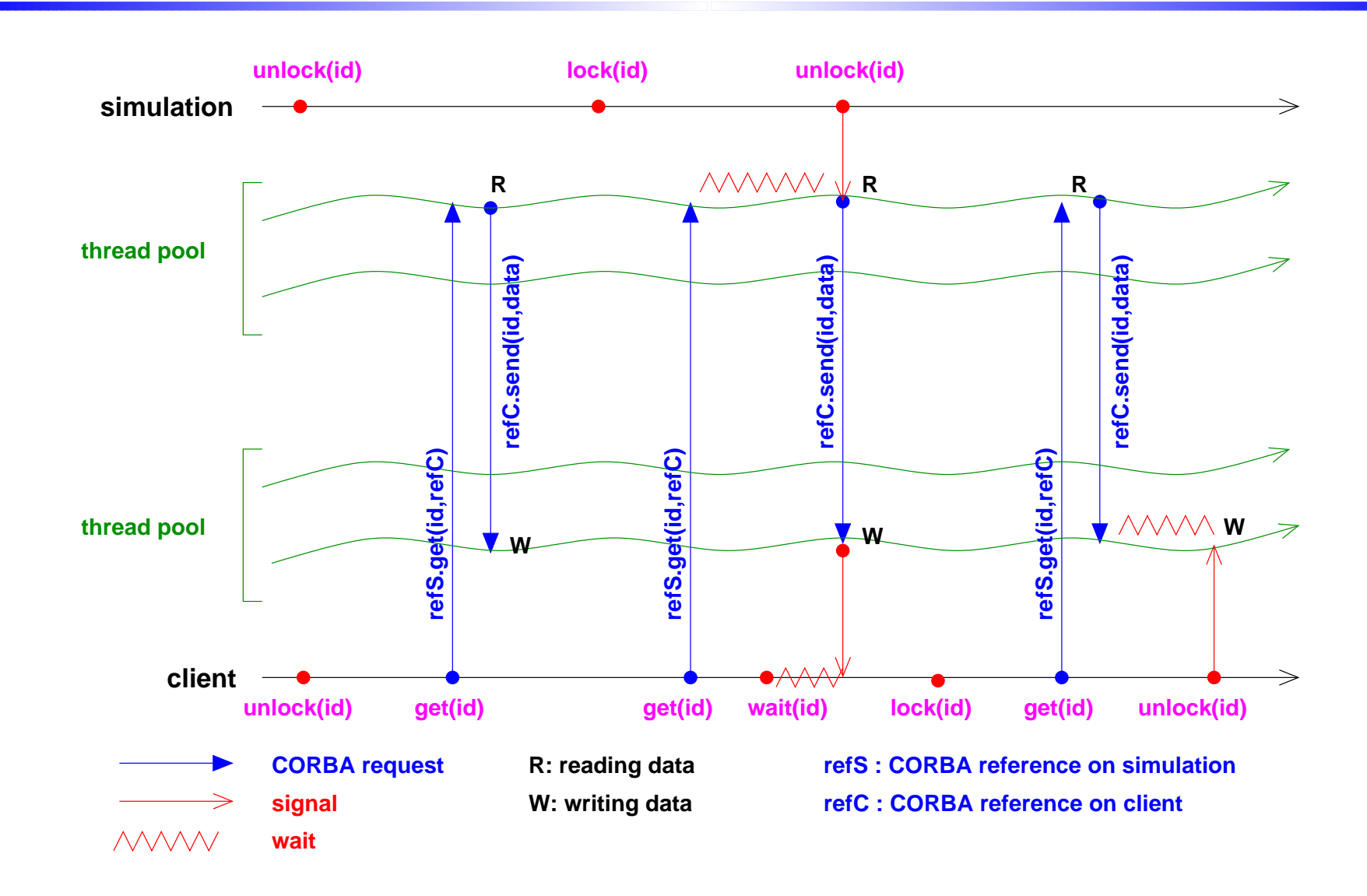

 $\overline{\mathcal{R}}$ 

### **Communication & Synchronisation (getp)**

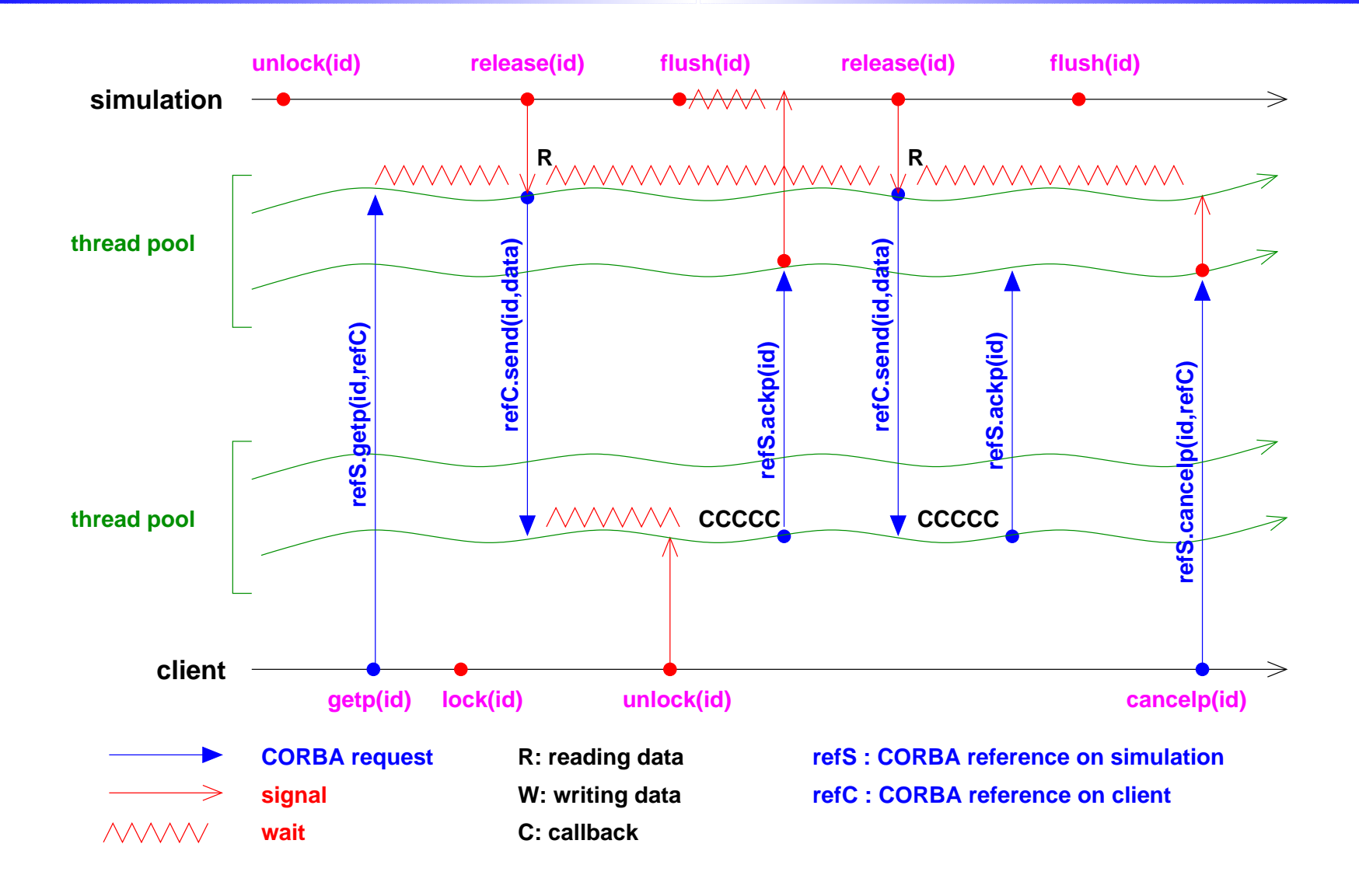

 $\overline{\mathcal{R}}$ 

### **Comparaison de performances**

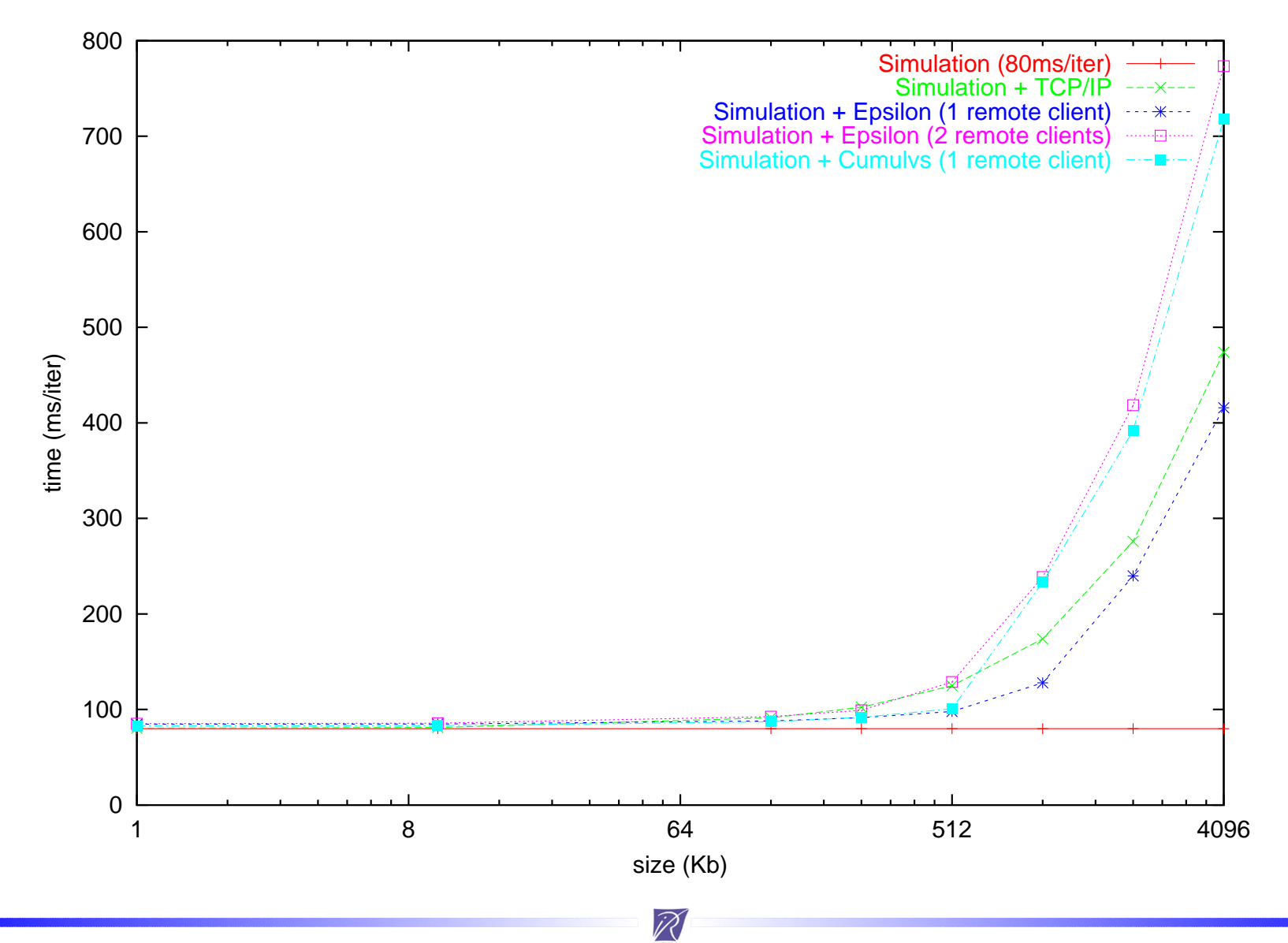